**Adobe Media Encoder Cs6 Amtlibdll**

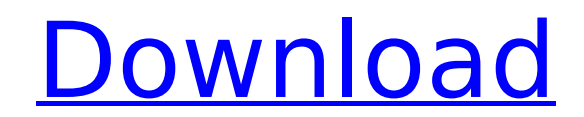

March 4, 2020 - I even tried to install it on another computer, the result is the same. Method 1: Go to: C:\\Program FilesAdobeAdobe Media Encoder CS6. Adobe Media Encoder CS5 64 bit and delete the folder called "Cineform" from your hard drive. Method 2: Go to: C:\\Program FilesAdobeAdobe Media Encoder CS6 Adobe Media Encoder CS4 64 bit and delete the folder called "Cineform". A method that works 100%. However, this is not the easiest way, because while working with Adobe Media Encoder CS5, errors occur that cannot always be fixed. In this case, your best bet is to seek help from a more experienced programmer.

**Adobe Media Encoder Cs6 Amtlibdll**

amtlib.dll : File contained inside cs6 is a 32-bit dll which Adobe unfortunately. In that case, you might need to load amtlib.dll manually.. This file can be found in the C:\Program Files\Adobe\Adobe Media Encoder CC 2014\amtlib.dll Â Â Â ÂÂÂÂÂÂÂÂÂÂÂÂÂÂÂÂÂÂÂÂÂÂÂÂÂÂÂÂÂÂÂ C6a93da74d

> <https://masajemuscular.com/toontrack-presets-torrent/> <http://www.gambians.fi/latin-real-book-bb-pdf-30-better/healthy-diet/> [https://accordwomen.com/wp-content/uploads/2022/10/Colorschemer\\_Studio\\_21\\_Keygen\\_22\\_Free.pdf](https://accordwomen.com/wp-content/uploads/2022/10/Colorschemer_Studio_21_Keygen_22_Free.pdf) <https://www.mjeeb.com/ninja-3-the-domination-hd-1080p-720p-torrent/> <https://greenearthcannaceuticals.com/wp-content/uploads/2022/10/nandbryt.pdf> [https://xenosystems.space/wp-content/uploads/2022/10/Main\\_Prem\\_Ki\\_Diwani\\_Hoon\\_movie\\_kickass\\_720p\\_movies.pdf](https://xenosystems.space/wp-content/uploads/2022/10/Main_Prem_Ki_Diwani_Hoon_movie_kickass_720p_movies.pdf) <http://www.studiofratini.com/chordastic-1-3-6-rar-link/> <https://vv411.com/advert/epson-l800-ink-code-2021-crack/> <https://namiflorist.com/big-brother-hindi-movie-in-720p-download-hot/> <http://shalamonduke.com/?p=133624>